The book was found

# **Getting Started With P5.js: Making Interactive Graphics In JavaScript And Processing (Make)**

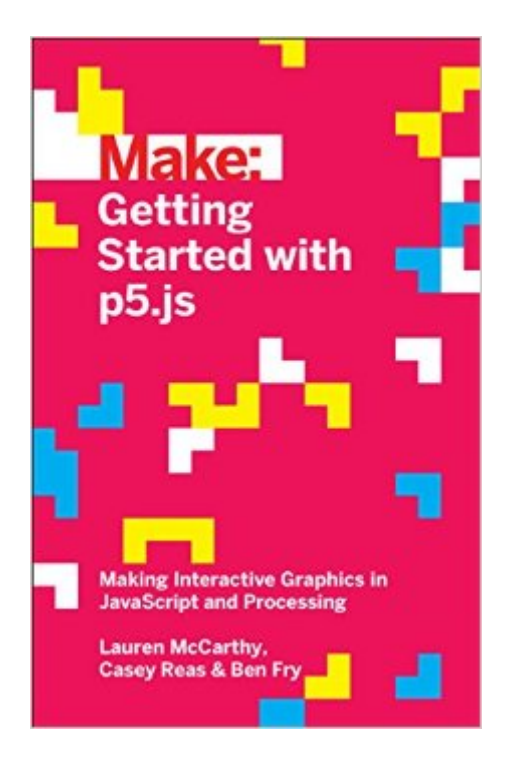

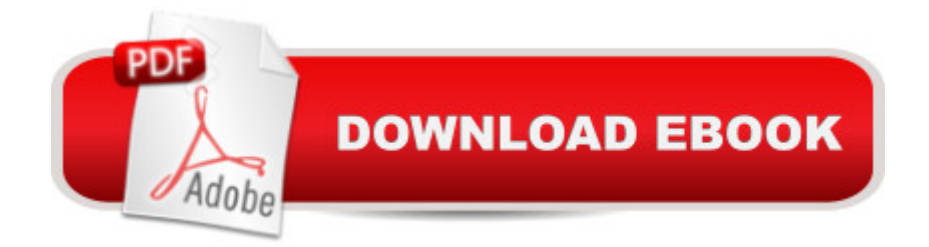

# **Synopsis**

With p5.js, you can think of your entire Web browser as your canvas for sketching with code! Learn programming the fun way--by sketching with interactive computer graphics! Getting Started with p5.js contains techniques that can be applied to creating games, animations, and interfaces. p5.js is a new interpretation of Processing written in JavaScript that makes it easy to interact with HTML5 objects, including text, input, video, webcam, and sound. Like its older sibling Processing, p5.js makes coding accessible for artists, designers, educators, and beginners. Written by the lead p5.js developer and the founders of Processing, this book provides an introduction to the creative possibilities of today's Web, using JavaScript and HTML. With Getting Started with p5.js, you'll: Quickly learn programming basics, from variables to objectsUnderstand the fundamentals of computer graphicsCreate interactive graphics with easy-to-follow projectsLearn to apply data visualization techniquesCapture and manipulate webcam audio and video feeds in the browser

# **Book Information**

Series: Make Paperback: 246 pages Publisher: Maker Media, Inc; 1 edition (October 22, 2015) Language: English ISBN-10: 1457186772 ISBN-13: 978-1457186776 Product Dimensions: 5.5 x 0.5 x 8.5 inches Shipping Weight: 10.4 ounces (View shipping rates and policies) Average Customer Review: 5.0 out of 5 stars $\hat{A}$   $\hat{A}$  See all reviews $\hat{A}$  (7 customer reviews) Best Sellers Rank: #28,492 in Books (See Top 100 in Books) #19 in Books > Computers & Technology > Programming > Web Programming > JavaScript #34 in Books > Computers & Technology > Programming > Software Design, Testing & Engineering > Object-Oriented Design #35 in A Books > Computers & Technology > Web Development & Design > Web Design

## **Customer Reviews**

Well-written overview of P5.js for the Modern Web, with fine illustrations and clear-cut examples. Coming from Processing a while back, I found the transition logical and was able to port some ancient sketches with relatively minor tweaks. Aside from the staggering options afforded by this interpretation of Processing, the book covers difficult programmatic concepts that are easier to understand in a visual context.

This book is great for people who want to learn p5.js, which is great for students and kids trying to learn web-development. I bought this for someone who is in the early stages of learning javascript and thought it would be a nice way to get them started, and it was. If you want to teach someone javascript this is a nice place to start, despite the fact that it basically turns javascript into "processing" which is arduino's programming language.All in all, really easy to follow, we had a little game going on in minutes.

p5 is a great graphics library and this is a great book if you want to learn about it. It takes you though ideas one at a time, building your repertoire bit by bit. If you go to You Tube and watch Daniel Shiffman's videos while reading this book, you'll be all set.

This is a good book to do what the title says. I am trying to make a transition from a stand along game to a processing game and this book is helping a lot.

Great introductory book for the beginning concepts of P5.js!

great introduction to p5.js and a pleasure to read

Very nice intro for complete novice.

### Download to continue reading...

Getting Started with p5.js: Making Interactive Graphics in JavaScript and Processing (Make) Getting [Started Knitting Socks \(Gett](http://ebookslight.com/en-us/read-book/lyWqP/getting-started-with-p5-js-making-interactive-graphics-in-javascript-and-processing-make.pdf?r=fCsxk4AniKz9c%2BwOGZusB6AOzBOyYBTPa7GXlbH3horrtFeaanJpdBb6IpUExm7H)ing Started series) Getting Started in Chart Patterns (Getting Started In.....) Effective JavaScript: 68 Specific Ways to Harness the Power of JavaScript (Effective Software Development Series) Learning JavaScript: JavaScript Essentials for Modern Application Development 3D Game Programming for Kids: Create Interactive Worlds with JavaScript (Pragmatic Programmers) Deep Learning: Natural Language Processing in Python with Word2Vec: Word2Vec and Word Embeddings in Python and Theano (Deep Learning and Natural Language Processing Book 1) The Art and Science of Digital Compositing, Second Edition: Techniques for Visual Effects, Animation and Motion Graphics (The Morgan Kaufmann Series in Computer Graphics) Getting Started with Adafruit FLORA: Making Wearables with an Arduino-Compatible Electronics Platform Speech and Language Processing: An Introduction to Natural Language Processing, Computational Linguistics and Speech Recognition Deep Learning: Natural Language

Learning and Natural Language Processing) Getting Started with CNC: Personal Digital Fabrication with Shapeoko and Other Computer-Controlled Routers (Make) Mobile 3D Graphics: with OpenGL ES and M3G (The Morgan Kaufmann Series in Computer Graphics) Information Processing with Evolutionary Algorithms: From Industrial Applications to Academic Speculations (Advanced Information and Knowledge Processing) Deep Learning: Natural Language Processing in Python with Recursive Neural Networks: Recursive Neural (Tensor) Networks in Theano (Deep Learning and Natural Language Processing Book 3) How to Make Money in Stocks Getting Started: A Guide to Putting CAN SLIM Concepts into Action Advanced Graphics Programming Using OpenGL (The Morgan Kaufmann Series in Computer Graphics) Making Things See: 3D vision with Kinect, Processing, Arduino, and MakerBot (Make: Books) UNIX AWK and SED Programmer's Interactive Workbook (UNIX Interactive Workbook) Justin Bieber: JB Interactive Love Quiz (Interactive Quiz Books, Trivia Games & Puzzles all with Automatic Scoring)

#### **Dmca**